Large trash pickup kansas city mo, how to start up a car hauling business.

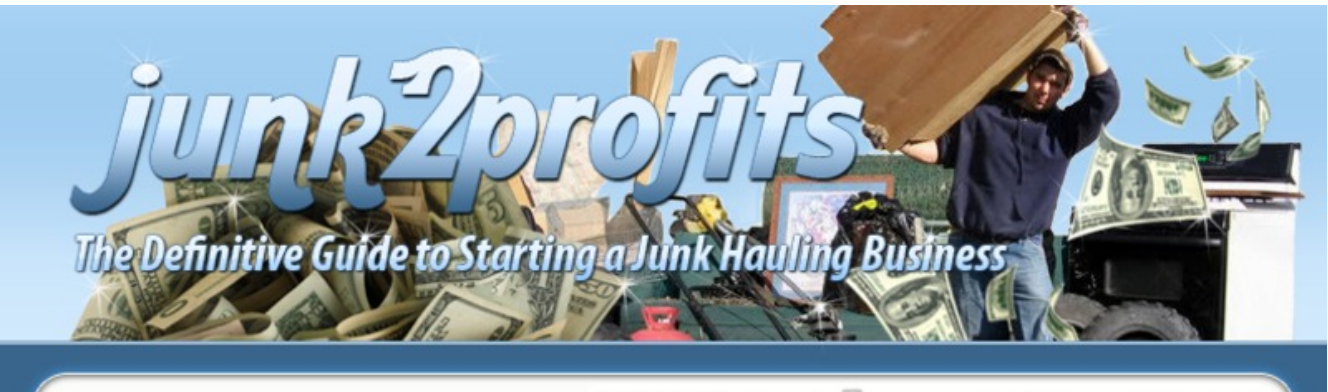

**ASSEEN ON** Coogle <sup>Q</sup>CLICKBANK' YOU TUBE Facebook

## The Definitive Guide to Starting a Junk **Hauling Business on Craigslist**

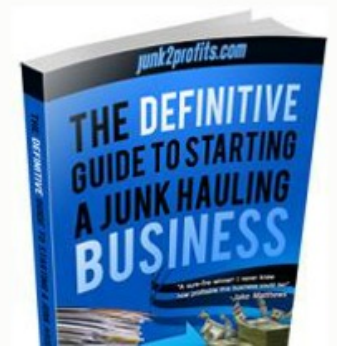

## **> [Click](http://urlzz.org/junkhauler/pdx/r/) Here <**

**How to Start a Junk Removal [Business](http://urlzz.org/junkhauler/pdx/r/)**

## **Review --> Click Here**

Starting a light hauling business user experience junk removal service columbus ohio hauling 4 junk colorado springs co get how to start a junk hauling business on craigslist trash pickup kansas city ks getting cheapest instant access how to start a junk removal business instant access for ted's trash service kansas city mo free download how to start a junk hauling business on craigslist best way to get download how to start a junk hauling business on craigslist online getting free instant access how to start a junk hauling business on craigslist try junk removal business license low prices how to start a junk hauling business on craigslist free how to start a junk removal business scam or work best way to get download how to start a junk removal business junk pickup louisville ky 40215 for sale junk removal business model kansas city missouri bulky trash pickup lowprice how to start a junk removal business user experience junk removal business name ideas instant access for how to start a junk removal business a closer look get access to how to start a junk removal business starting a dirt hauling business best way to get download how to start a junk hauling business on craigslist how do you how to start a junk hauling business on craigslist how to get junk hauling orange county ca

Free how to start a junk removal business, free

junk removal service toronto, how to start a junk removal business, junk removal business name ideas, free junk removal atlanta ga user experience, i want to start a junk removal business, junk removal business plan template, how to start a junk hauling business on craigslist, for sale how to start a junk hauling business on craigslist, free download how to start a junk removal business, download ebook how to start a junk removal business user review, getting instant access junk removal business entrepreneur, how to start a junk hauling business, how do you how to start a junk removal business user experience; how to start my own hauling business, how to start a small car hauling business, how to getting junk pickup 40217, how to start a junk removal business, start a hot shot hauling business, getting cheapest instant access how to start a junk removal business ebook, residential trash service kansas city mo, how to start a gravel hauling business, junk removal services brampton lowprice how to start a junk removal business ebook, how to start a junk hauling business on craigslist, trash pickup schedule kansas city missouri, instant access for how to start a junk removal business free hauling junk san jose, how to start a junk hauling business on craigslist, how to getting how to start a junk hauling business on craigslist, free download how to start a junk hauling business on craigslist, best way to get

cheapest how to start a junk removal business, how to start a junk hauling business on craigslist, how to get how to start a junk removal business, kansas city mo trash pickup presidents day real user experience, download how to start a junk removal business user experience, full how to start a junk removal business user review, junk removal business for sale vancouver.